2022年9月 改訂

| Tokyo | Nagoya | Niigata | Osaka |

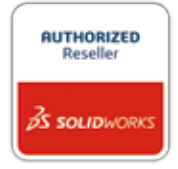

TECHNO solutions

Training Introduction

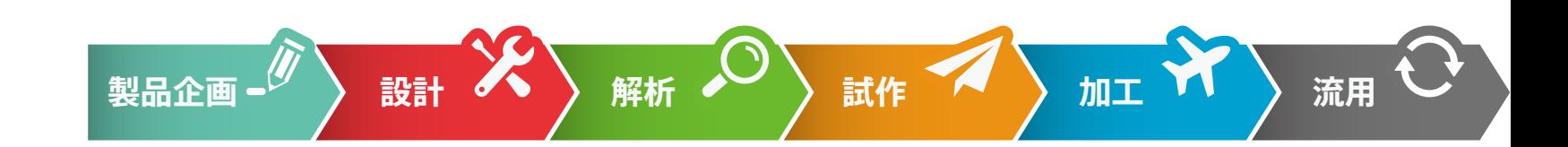

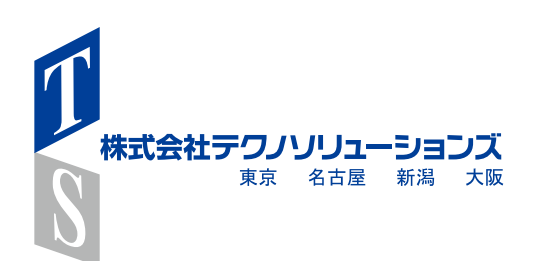

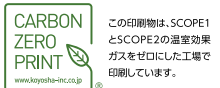

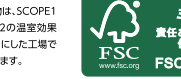

#### 株式会社テクノソリューションズ

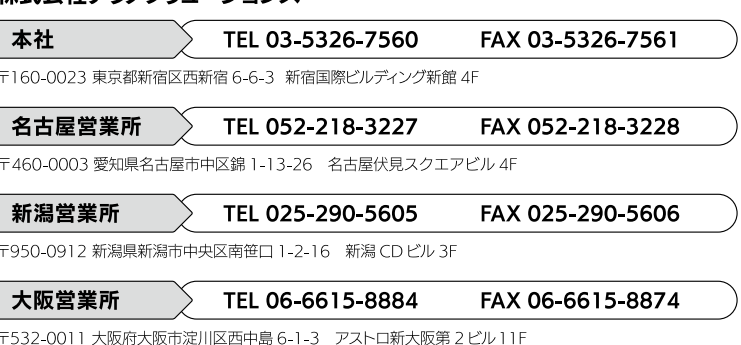

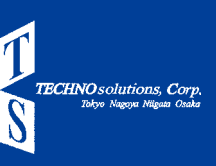

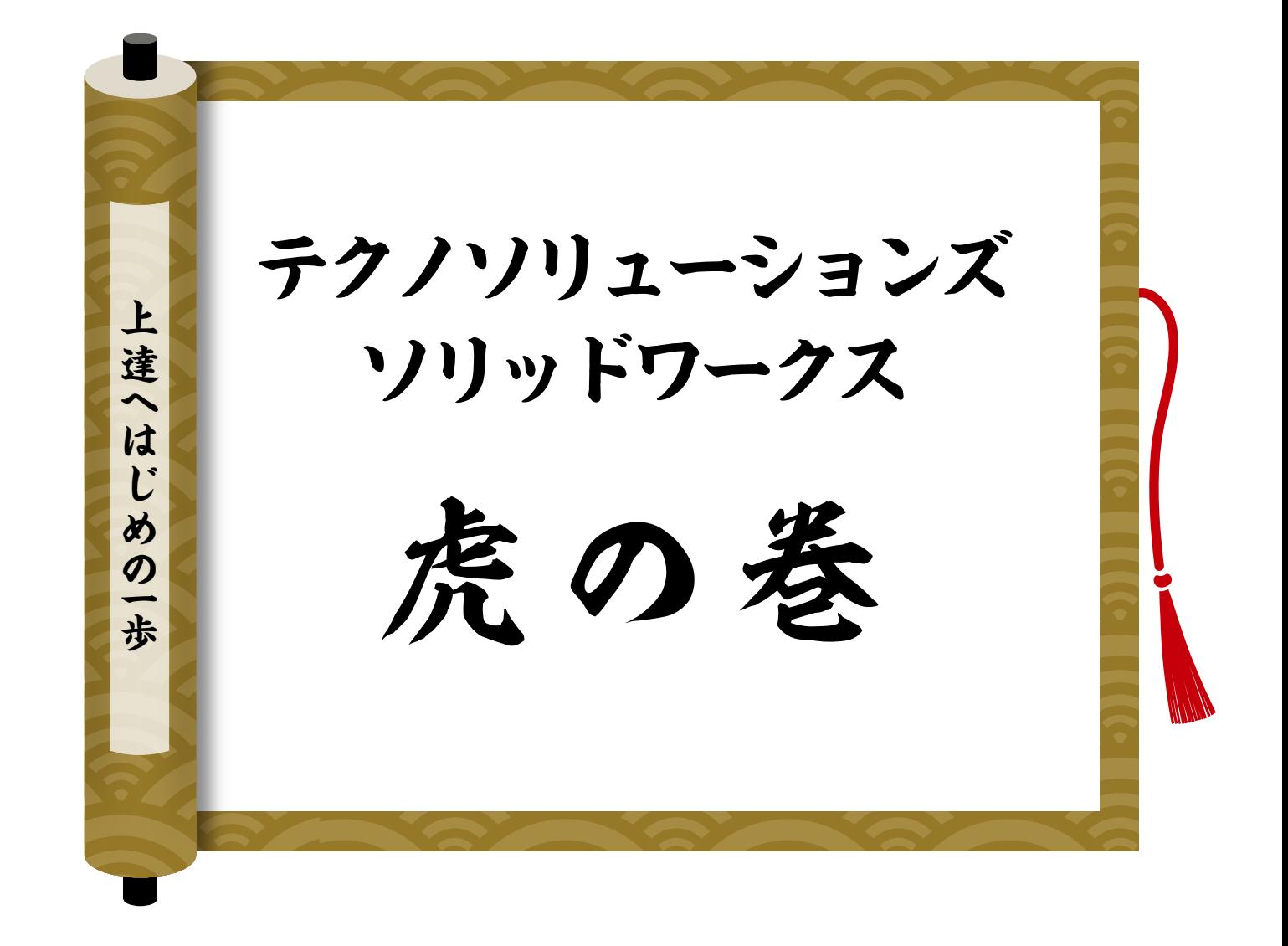

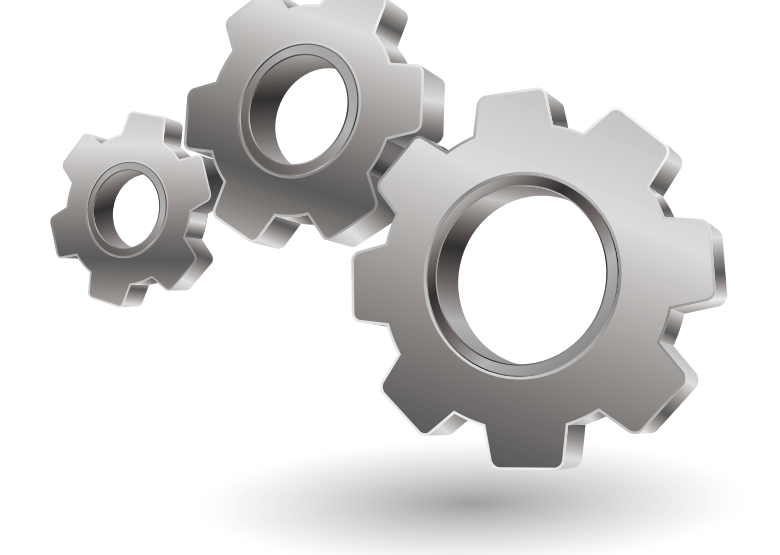

www.t-sol.co.jp/

#### **SOLIDWORKS導入効果を最大限にするための多彩なトレーニングを用意しています。**

私たちが大事にしているのは「お客様に寄り添う事」、トレーニングには特に力を入れて取り組んでいます。

一般的なトレーニングメニューはもちろんご用意していますが、お客様によって最終目標(ゴール)は十人十色です。 私たちは、お客様のゴールをきちんとヒヤリングし、共有します。 そして、そのゴールに沿う形でトレーニングメニューをアレンジします。

お客様のゴールに合わせてトレーニングを実施することで、いち早く製品導入効果を感じていただくことが可能です。 通り一辺倒のトレーニングメニューでは、なかなかここまではできません。

受講者の皆さまの中には、幅広い年齢層のお客様がいらっしゃいますし、もちろん業界も設計環境もそれぞれに違います。 私たちは、受講いただいた皆さまに「受講して良かった!」と満足してもらえるようなトレーニングが提供できるよう、日々 心がけています。

# **多彩なメニューで導入効果を"いち早く"**

## **"なぜトレーニングに力を入れているのか?"**

私たちが意識しているのは、お客様の業務で徹底的にSOLIDWORKSを活用してもらう事。

定型的なトレーニングメニューではなく、お客様の目指すゴールをきちんとヒヤリングし、そのルートをご提案します。

トレーニング形態も現在の環境に合わせ、集合形式・訪問形式・オンライン形式と選択することができます。 お好みの受講形式をお選びください。

講師は全員SOLIDWORKS社認定のプロフェッショナルな講師が担当します、安心して受講ください。

### **ゴールはお客様が設定できる**

TECHNOsolutions, Corp.

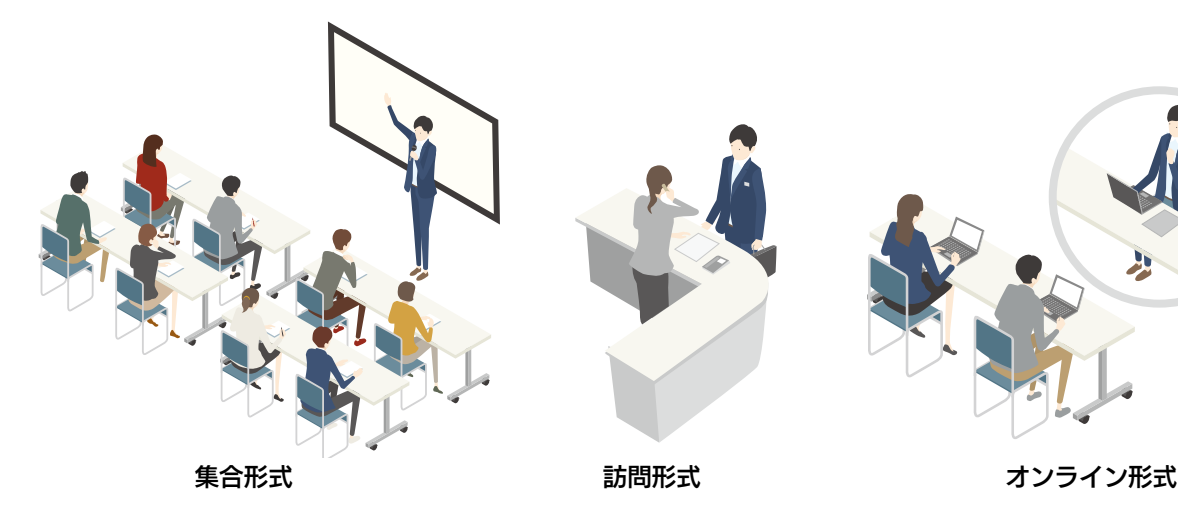

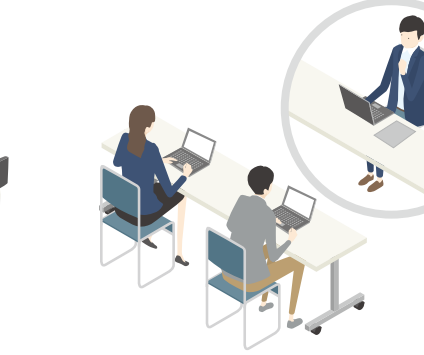

#### **SOLIDWORKSを学ぶ基本の「キ」**

SOLIDWORKSを使いこなすための基本的なテクニックと3次元モデリングの概念を習得します。 3次元CADをはじめて操作する方でも安心して学べるトレーニングです。 SOLIDWORKSを導入後のお客様はまずこちらのトレーニング受講がおすすめです。 開催日程については弊社HPまたは担当営業にお問い合わせください。

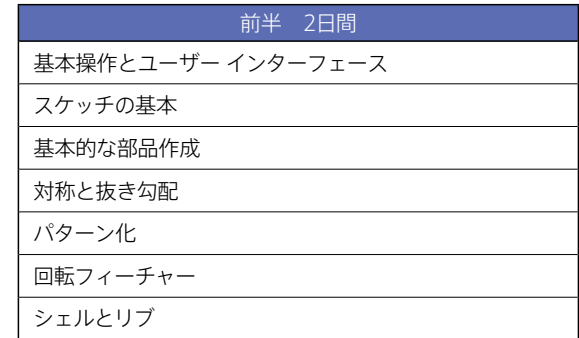

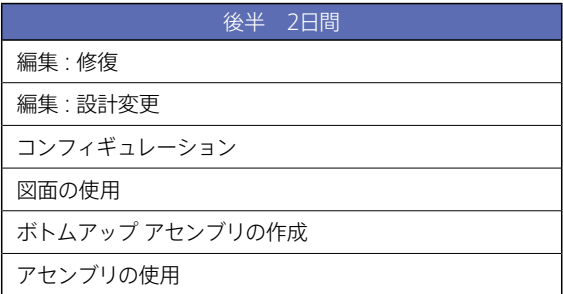

### **初めての方も安心、4日間のトレーニングで基本操作を習得できます。**

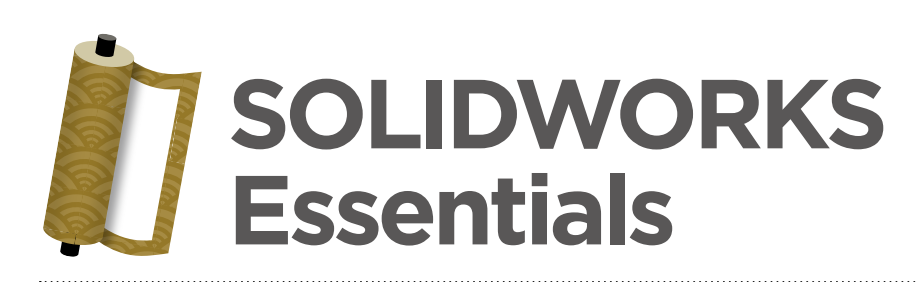

#### **モデリングの基礎を学ぶ前半2日間 編集や便利機能、図面作成から**

# **アセンブリ作成までを学ぶ後半2日間**

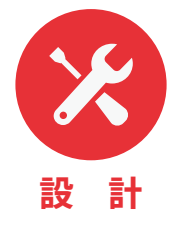

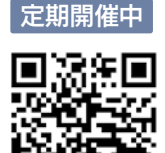

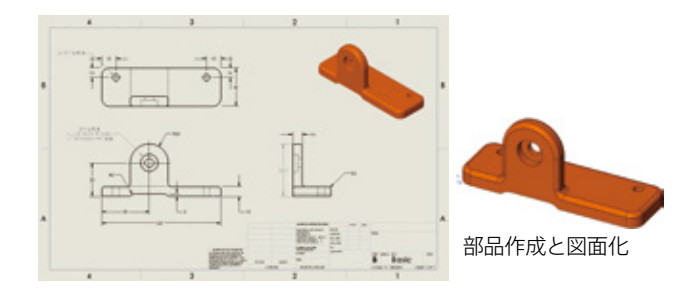

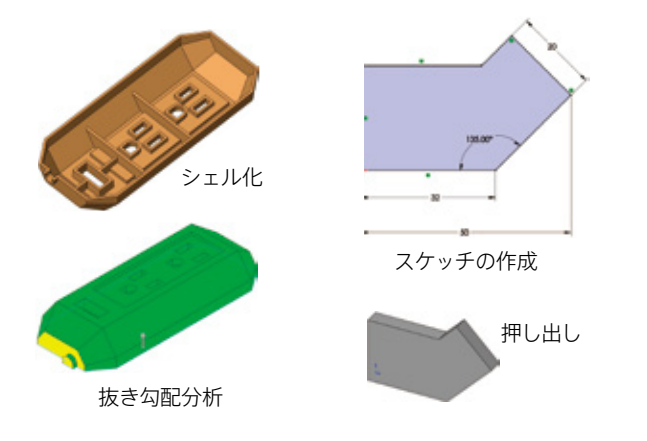

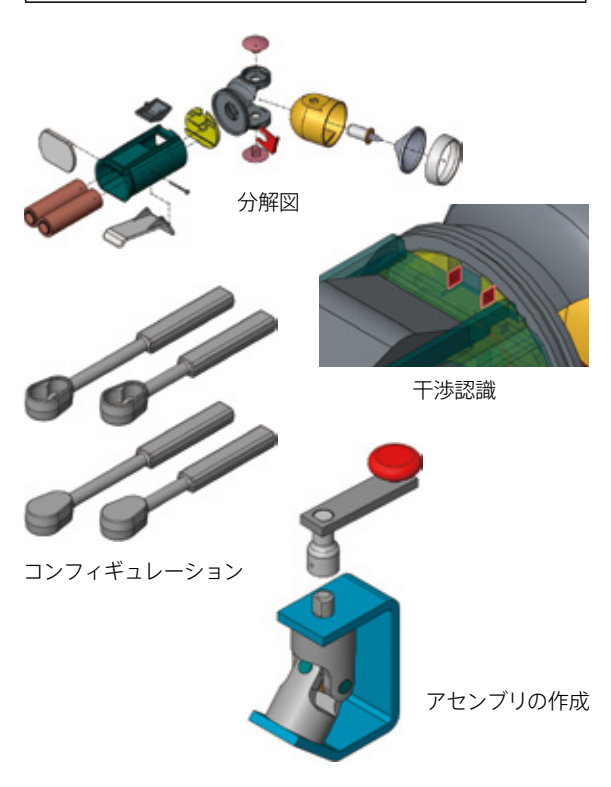

#### **すぐに役立つ内容を3日間に集約 !!**

TECHNOsolutions, Corp.

曲面など複雑な形状のモデリングをご紹介する「Advanced Part Modeling 」 コースと組図 (アセンブリ) 作成のための 応用的な機能をご紹介する「Assembly Modeling 」コース から、実践的な機能をピックアップして行います。本格的に 業務で使い始められる前に応用機能を習得していただくこと で、モデリングやアセンブリ作成において大きなメリットが あります。

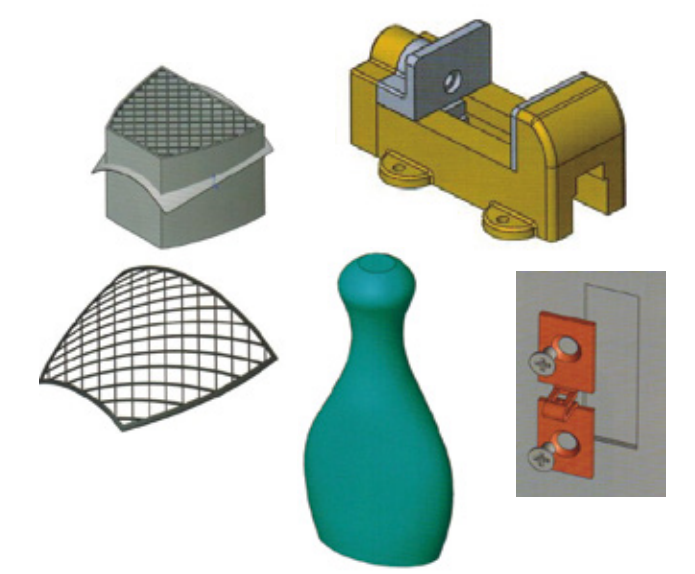

#### **※トレーニングマニュアルについて**

「Advanced Part Modeling」「Assembly Modeling」の2種類のマニュアルを使用します。 マニュアルのバージョンによって、内容が変更になる場合があります。

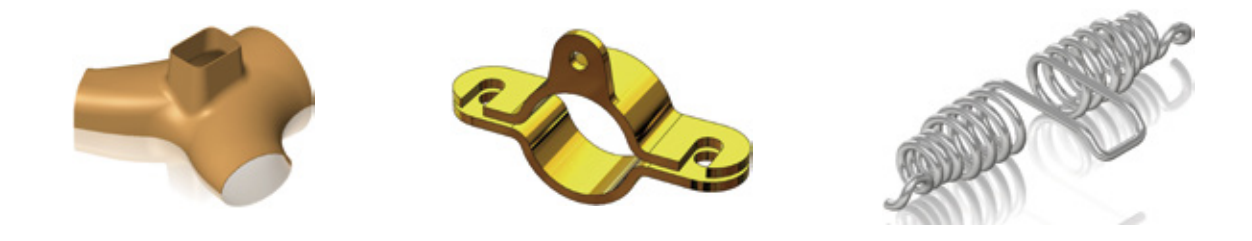

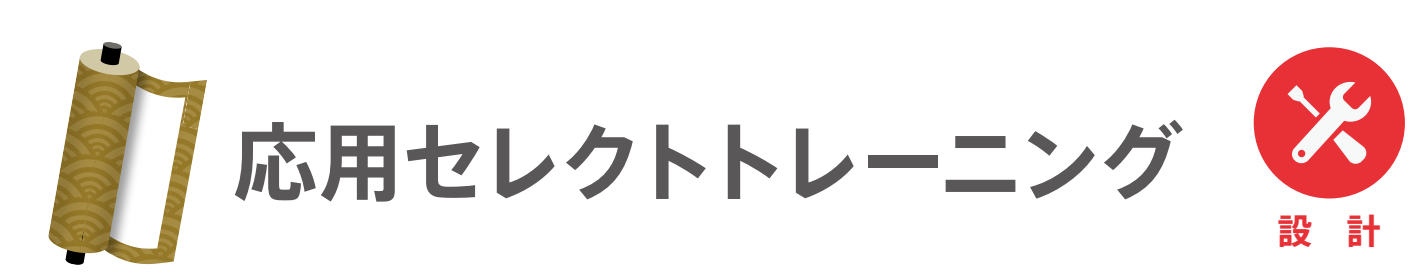

※本トレーニングはSOLIDWORKS Essentials を受講されたお客様および、同等のスキルをお持ちのお客様が対象になります。

#### アセンブリ内で部品を作成 □

- 複数の部品にまとめて穴形状を追加 □
- アセンブリでエラーが起きた時の修復 □
- □ 1つのアセンブリ内で複数の位置や形状違いを表現
- 複数の立体を組み合わせて、複雑な形状のモデルを作成 □
- □ 曲面のあるモデルを作成
- スケッチをコピーしたり同じ形状のスケッチを利用 □

#### **たった3日間で こんなに沢山の事が出来るようになります。**

#### **「レイアウト図」からの設計!!**

様々な情報をポンチ絵などで表現するケースは非常に多いです。そのポンチ絵や2次元図面を参考に設計するのは日常的なことで もあります。

構想設計トレーニングコースでは、それらの情報を基に3次元的に空間取りをしながら構想設計を進めていき、詳細設計を行う手法 をご紹介します。最後には設計変更が起きたことを想定しモデルの編集を行います。

また、動きのある機構設計ではスケッチ内で動きを表現して確認し、それを基に新しい構成部品を作成する手法をご紹介します。

【本コースは1日間のトレーニングです。】

エンベロープを使用した設計

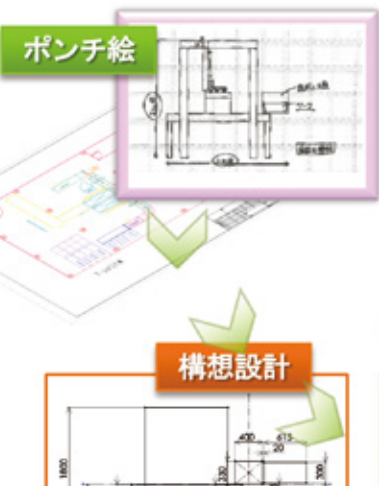

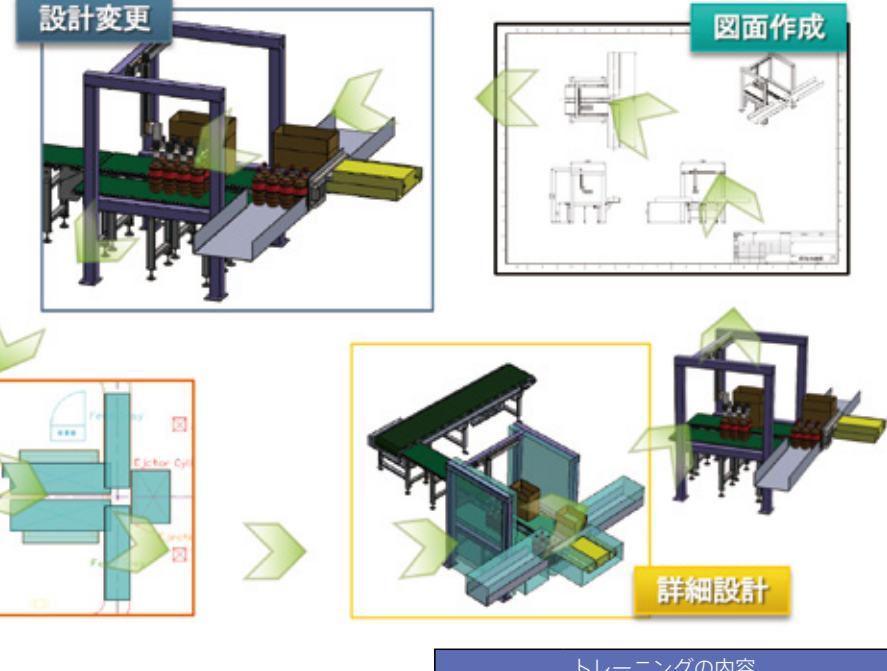

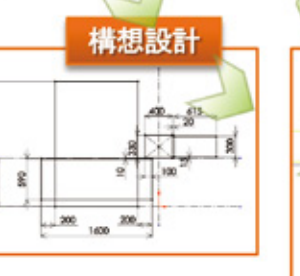

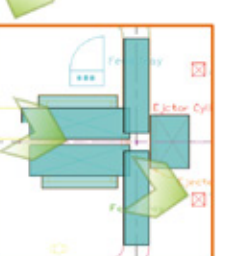

レイアウトベースの設計

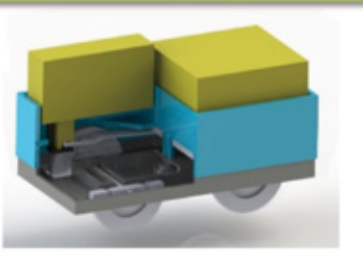

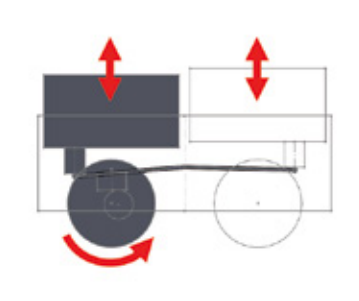

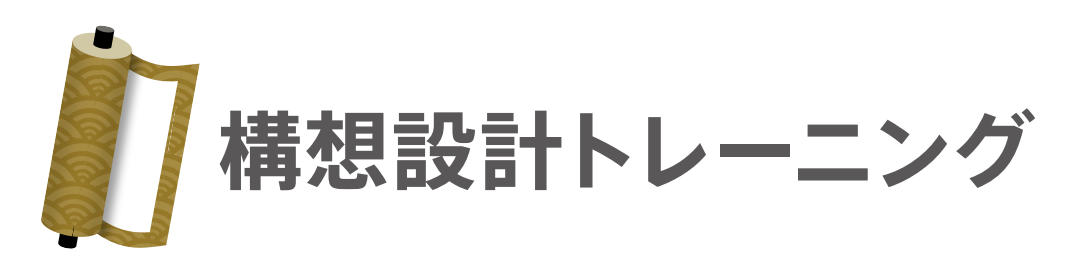

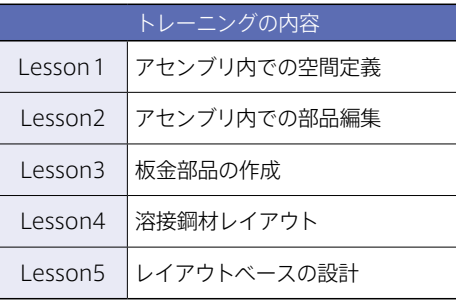

※本トレーニングはSOLIDWORKS Essentialsを受講されたお客様および、同等のスキルをお持ちのお客様が対象になります。

本コースではマニュアルの購入は必要ありません。参考資料をお貸出しさせていただきます。

4 5 5 and 20  $\pm$  5  $\pm$  5

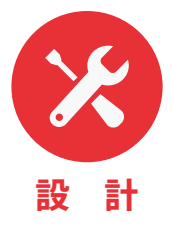

#### **せっかく作成したPDM環境だったらその環境でトレーニングしてみませんか?**

**※トレーニングマニュアルについて** 「Using SOLIDWORKS PDM」 「Administering SOLIDWORKS PDM Standard」もしくは「Professional」を使用します。

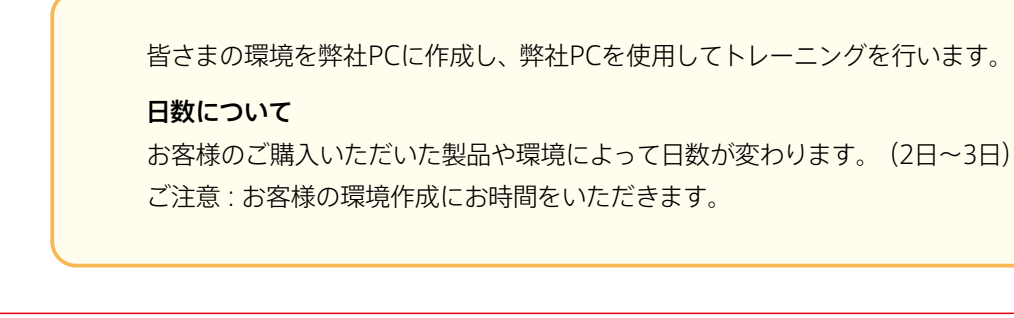

通常のPDMトレーニングは事前に用意されているマニュアル内容に沿って行う形になります。 従って、皆さまのPDM環境とは違った内容操作になることもしばしばあります。 それではいざPDMを使おう!となったとき戸惑われる方もたくさんいらっしゃるのではないでしょうか? そうならない為に実際の皆さま方の環境を使用して行うトレーニングになります。

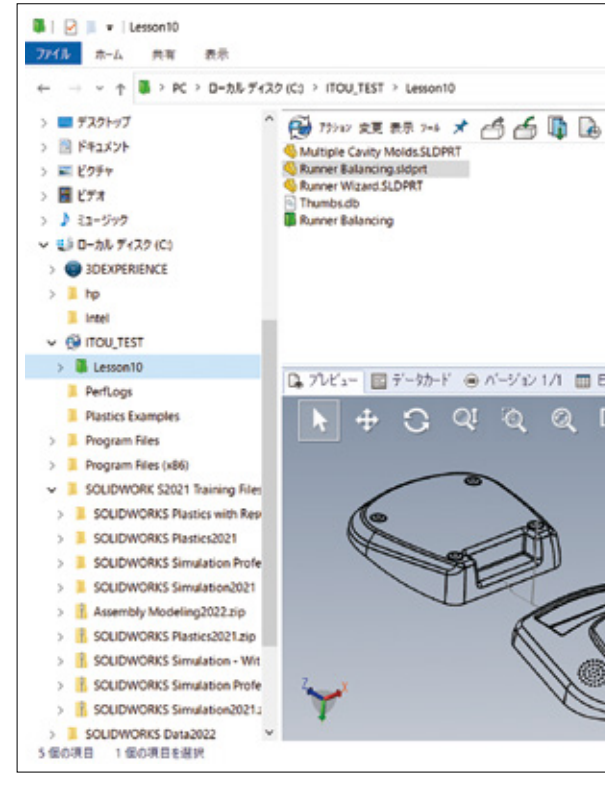

#### **モデリング評価ツールは、SOLIDWORKSを普段お使いでない方もご受講いただけます。**

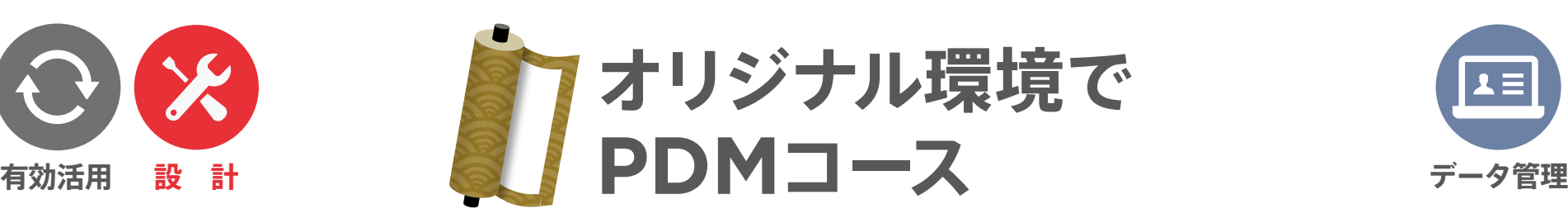

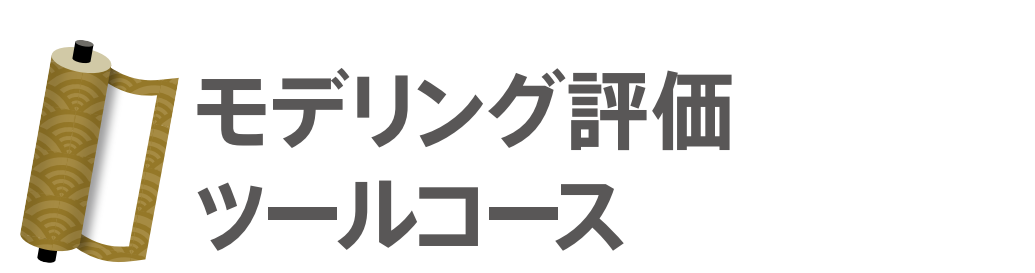

**TECHNO** solutions, Corp.

 $\bm{S}$ 

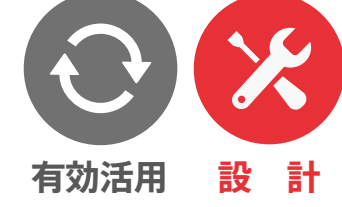

ご自身で作成したモデルやアセンブリをSOLIDWORKSのツールを使用して検証、評価します。 また、普段の業務でSOLIDWORKSを使用しない方も、こちらのツールを使用して 他の設計者が作成したモデルやアセンブリを評価、検証することができます! 操作に不安な方でも一緒に様々な評価ツールをご体験いただけます。

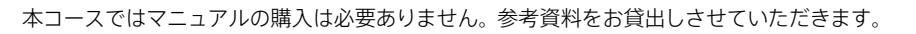

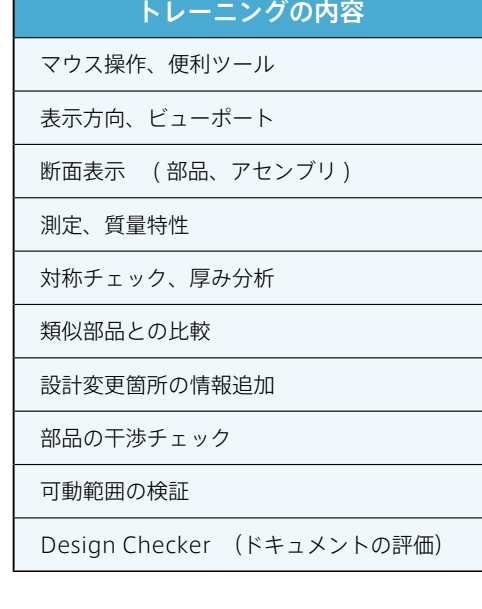

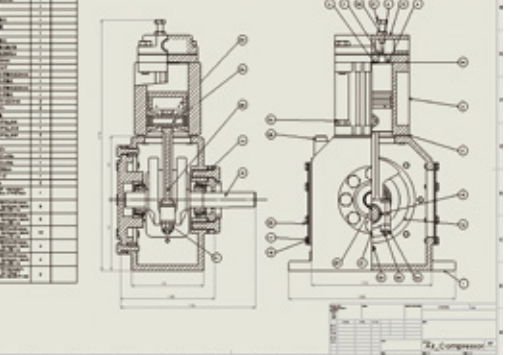

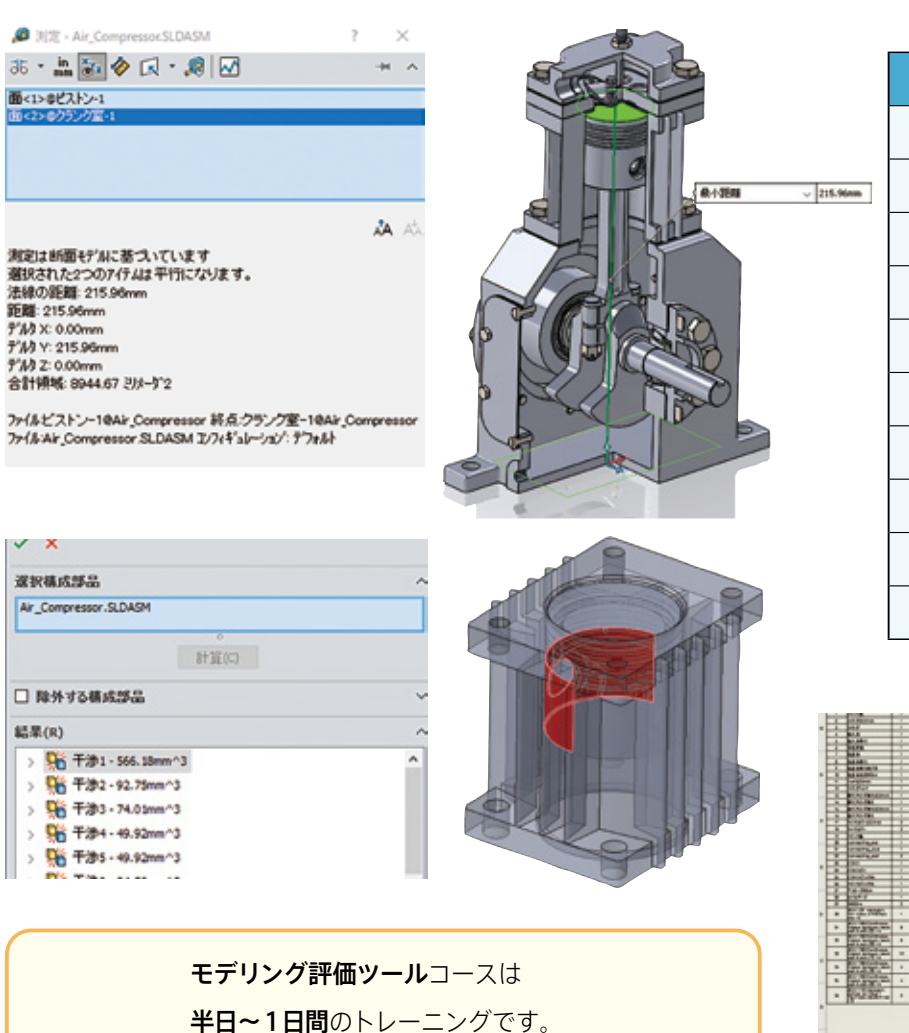

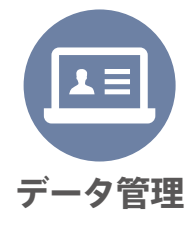

- 
- 
- 
- 

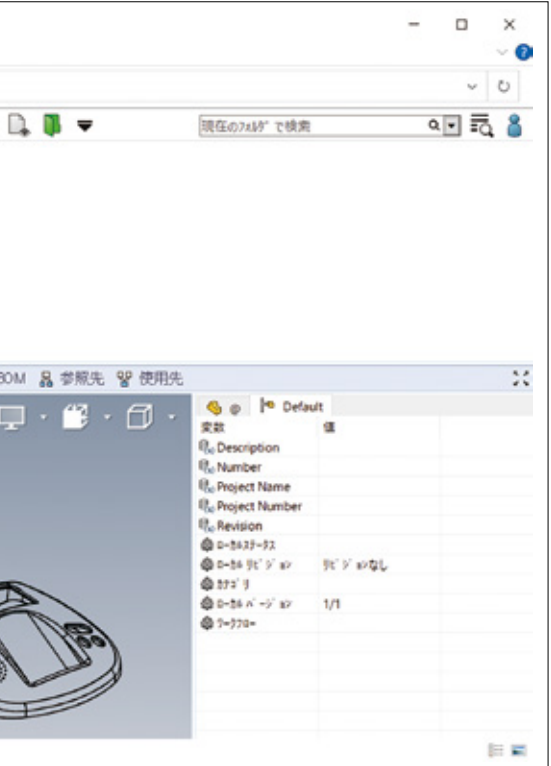

**会社標準の図面テンプレートを作成してすぐに活用!**

その図枠、社内標準化されていますか? SOLIDWORKSを使用して社内標準の図面テンプレートを作成できます。

「標準化した図枠・表題欄のテンプレートが欲しい」

「デフォルトの図枠では、社内標準の図枠じゃないから使えない」

「2次元CADと同じ図枠を使いたい」

「毎度の手打ち作業をなくしたい」

このようなお悩みありませんか?

たった1日のトレーニングで悩みを解決できます!

#### ◆ お客様の環境で作成するテンプレートはすぐに業務で使用できます!

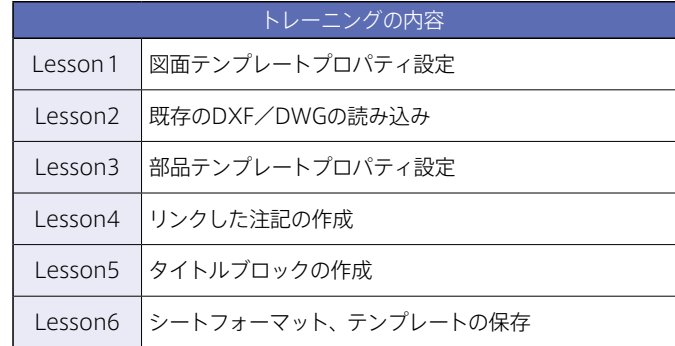

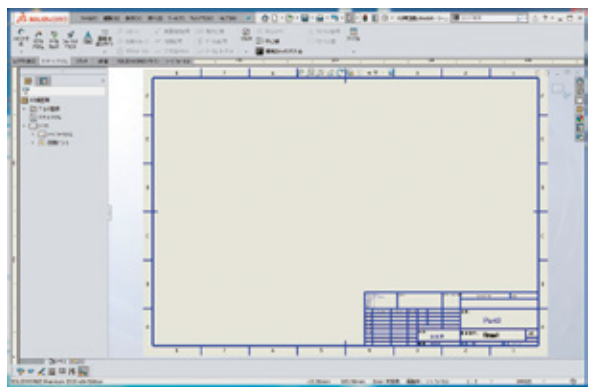

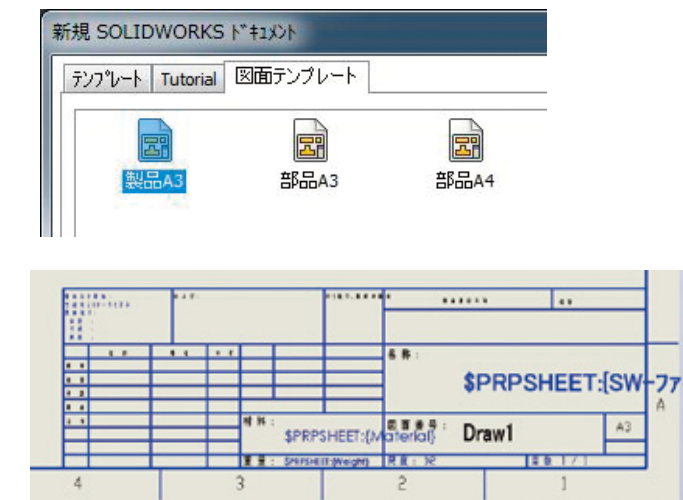

SOLIDWORKS F'12 tel have BBFSte

a)

 $-2000$ 

晶

e.

多彩なビューの表現により、より分かりやすいワンランク上の図面が可能となります。 「知っている機能で図面を作成するとビューの数が増えてしまう」、「図面の作成に手間がかかる」という方にもおすすめです。

> 通常のコースをご受講いただくと3日間となり、なかなかお時間が取れないのが実情です。 また、Essentialsコースの図面だけでは、実務で使用される上で物足りない部分もありました。 そのようなお客様の声にお応えしたのが「図面機能セレクトコース」です。

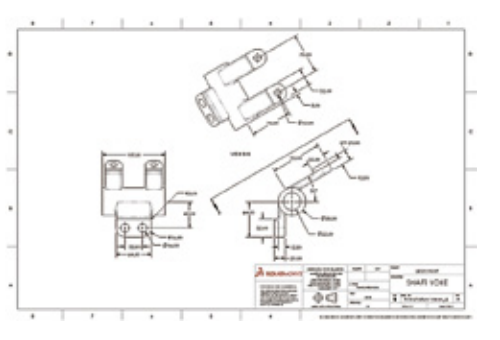

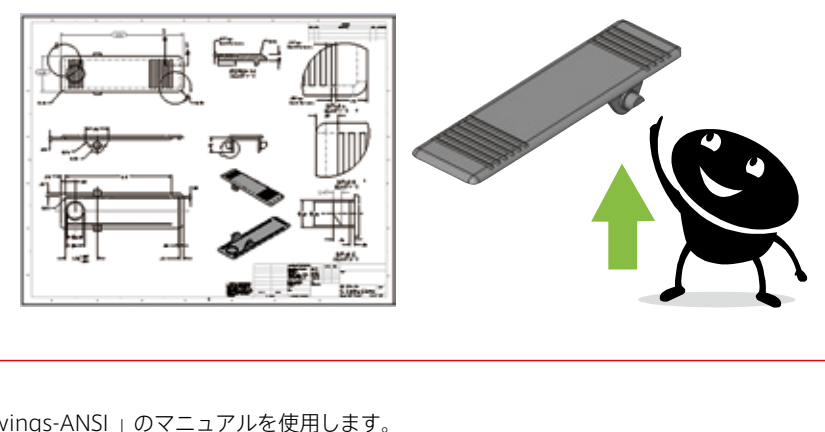

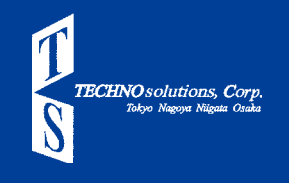

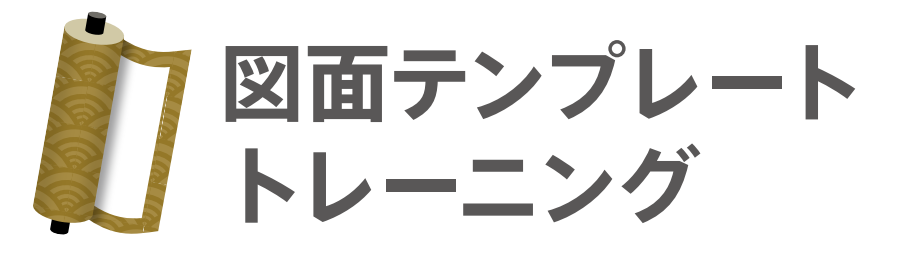

本コースではマニュアルの購入は必要ありません。参考資料をお貸出しさせていただきます。

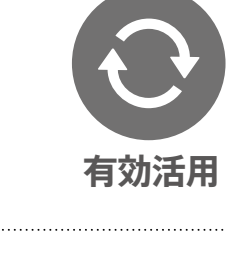

**SPRPSHEET IS** 

 $10.005$ Drawl **Drawings(図面)コースより、選りすぐり!すぐに役立つ内容を1日に集約!!**

図面機能セレクトコースは、Essentialsコースをご受講いただいたお客様を対象にしたトレーニングです。 通常3日間で行う「Drawings」コースから、ビュー(図)の作成やアノテートアイテム(寸法/記号)の作成に役立つ機能を ピックアップし、1日に集約して行います。

### **※トレーニングマニュアルについて**

図面機能セレクトコースでは「 SOLIDWORKS Drawings-ANSI 」のマニュアルを使用します。

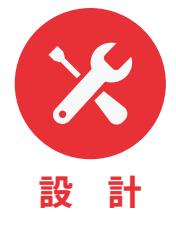

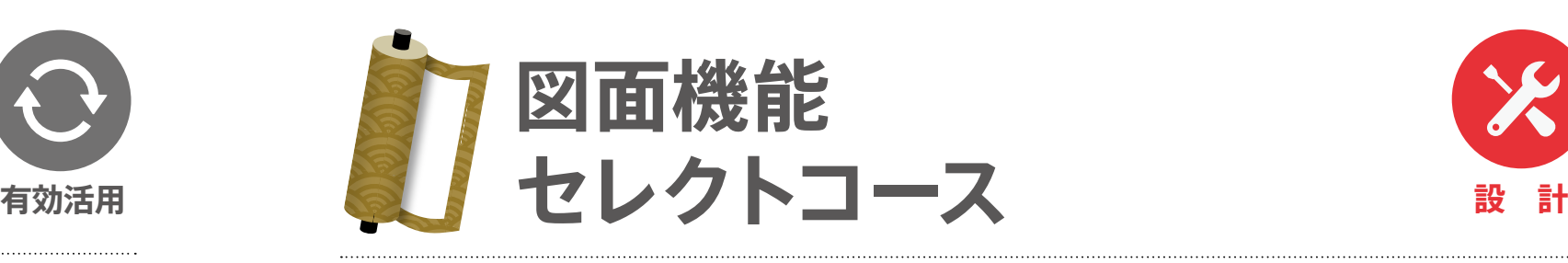

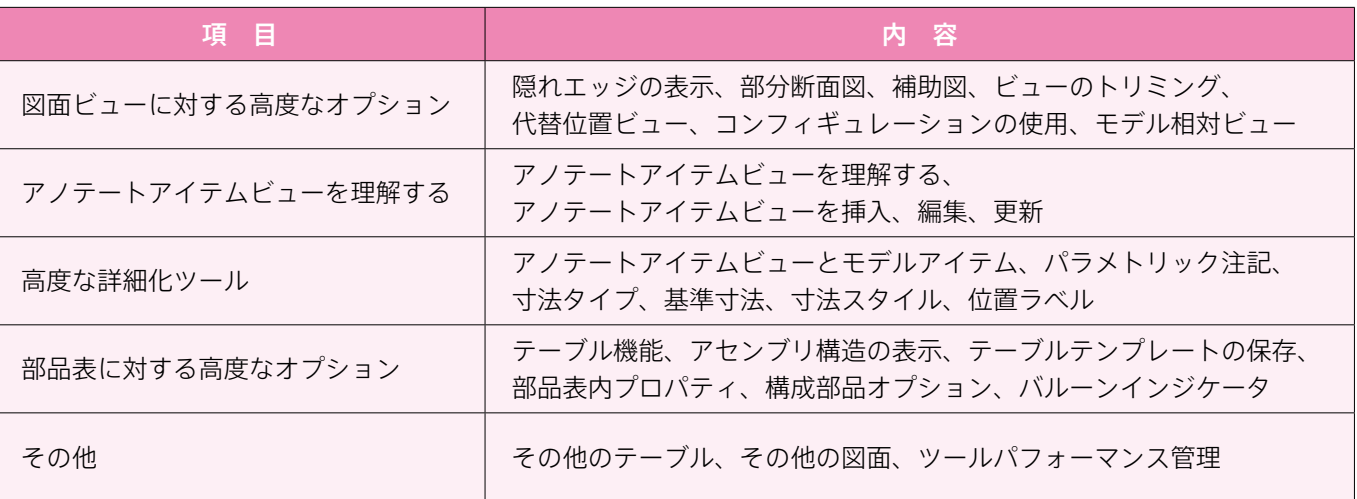

#### 会社標準の図枠を作成

#### **様々なトレーニングマニュアルから、ご希望のLessonをご選択いただけます!**

- ◆以前にトレーニングは受講したものの、このLesson内容だけどうしてもわかりづらい もう一度受講できないかな~
- ◆うちの業務にはどうしてもPartModelingとSurfaceModelingが必要なんだけど こんなに会社を抜けられないな~ どうにか短縮できないかな~
- こんな皆さまのお声を聞いてできたのが
- 各マニュアルから必要なLessonをお選びいただくことが可能な完全オリジナルなトレーニングです!

お客様からご提示いただいたLesson内容で日数を決定することも日数をご提示いただいて Lesson内容を決定することも可能です。 また、どのLessonを受ければいいか分からないという場合は事前にお打ち合わせをさせてい ただくことも可能です。

**※トレーニングマニュアルについて** チョイスしていただいた内容が記載されているマニュアルが必要となります。

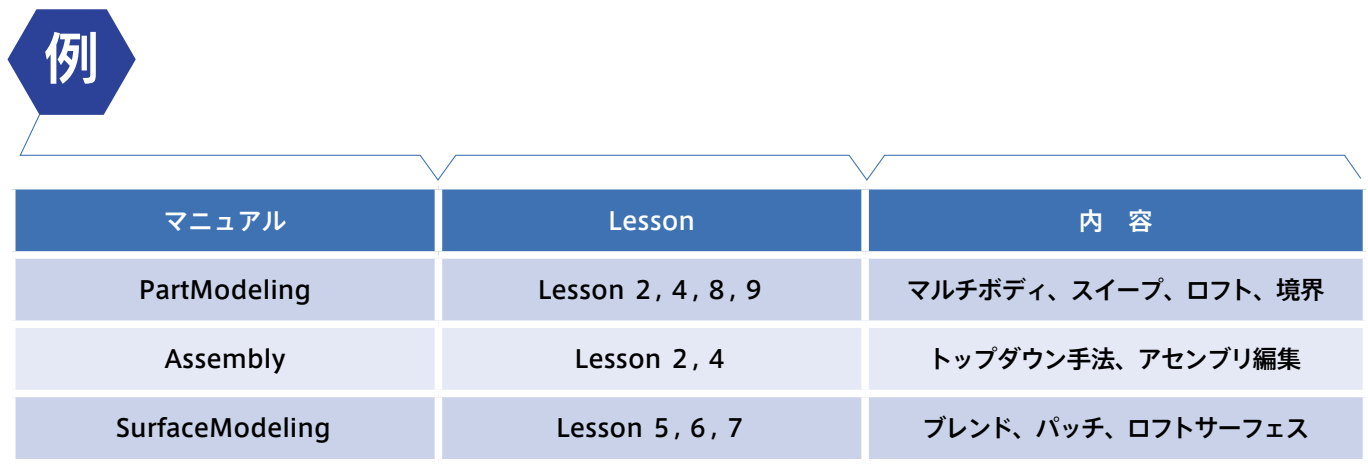

#### **3次元モデルをアニメーションにして、ダイナミックなプレゼンテーションを!**

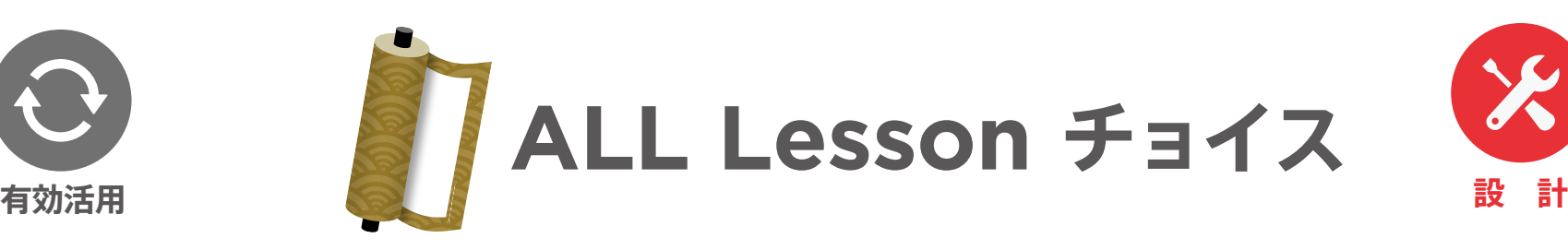

SOLIDWORKSでは、設計の機能や関連製品との適合性につ いて説明するアニメーションを作成できます。 アニメーション機能はSOLIDWORKS Standardから付加さ れている機能で、SOLIDWORKSをお持ちであればどのお客 様でもお使いいただけます。

SOLIDWORKSで作成した3次元モデルを有効活用して、 一歩先のプレゼンテーションを作成できるようになる トレーニングです。

【本コースは1日間のトレーニングです。】

基本的なアニメーションの作成方法から表示状態や ARE 照明の切り替え、モーターの設定による動きの追加 などを習得するトレーニングです。

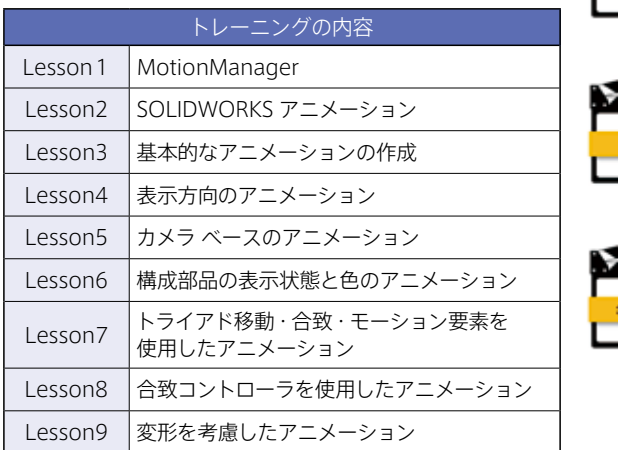

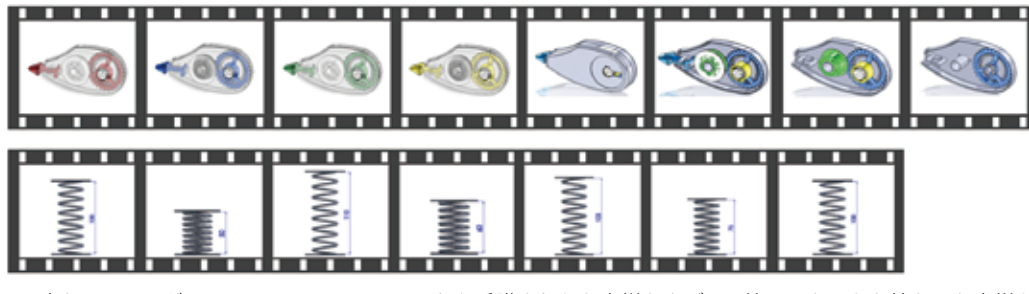

#### **トレーニング内容**

TECHNOsolutions, Corp.

 $S$ 

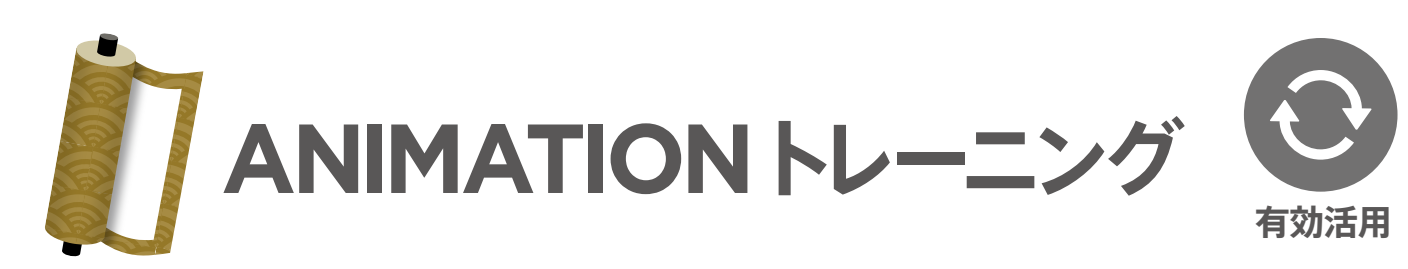

※本トレーニングはSOLIDWORKS Essentialsを受講されたお客様および、同等のスキルをお持ちのお客様が対象になります。

本コースではマニュアルの購入は必要ありません。参考資料をお貸出しさせていただきます。

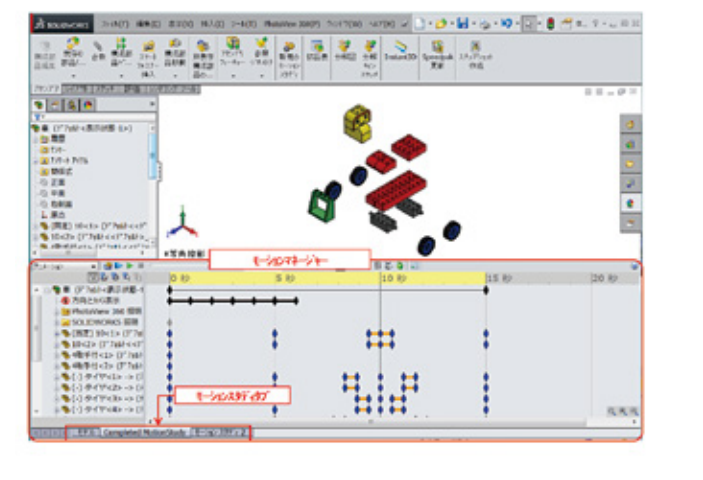

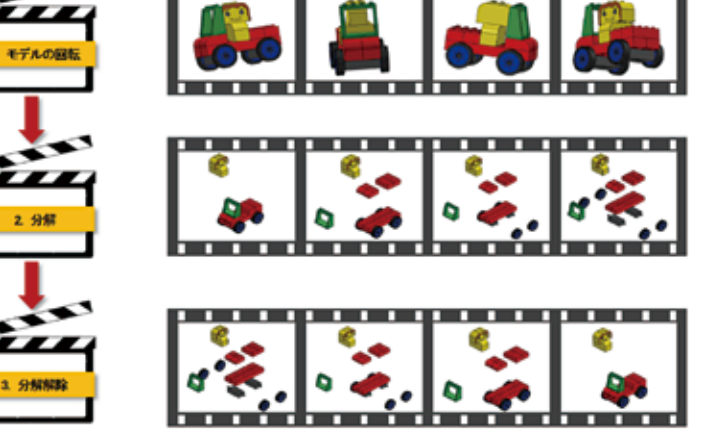

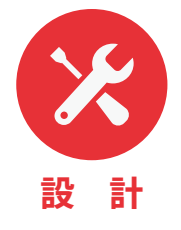

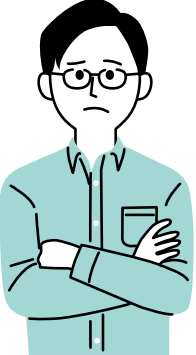

#### **穴や2.5軸加工を含む3軸以上の加工なら「CAMWorks」がおすすめ!**

SOLIDWORKS CAMの上位版となるCAMWorks。 3軸加工や同時5軸加工、複合旋盤などの様々な加工に対応し たCAMWorksのトレーニングです。SOLIDWORKS CAMで 対応できない加⼯をするならCAMWorksがおすすめです。

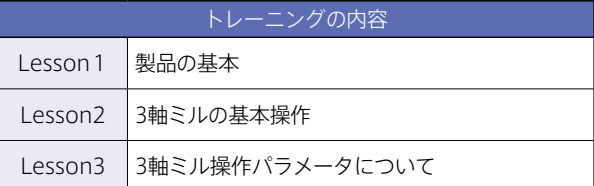

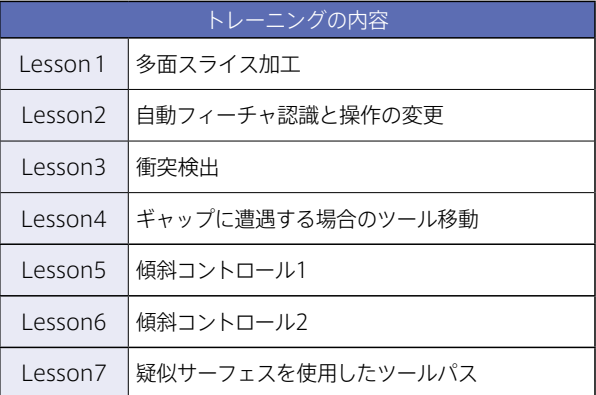

#### **トレーニング例(1)3軸加工の基本**

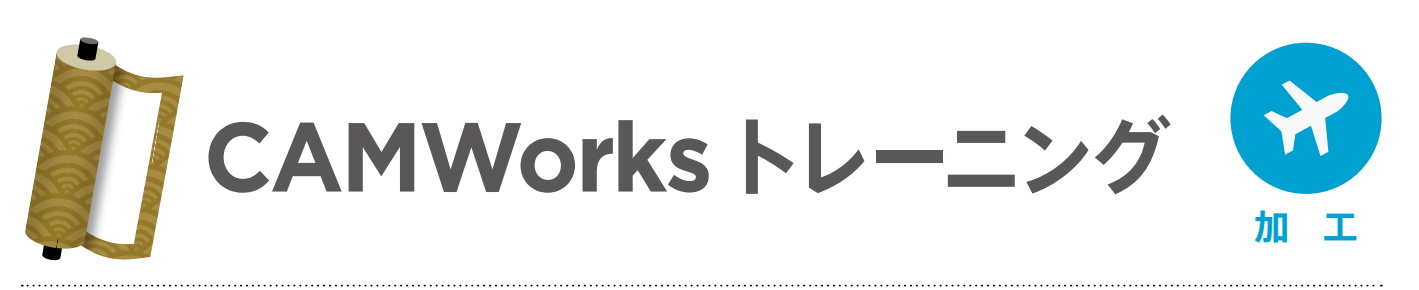

### **トレーニング例(2)4/5軸加工の基本**

#### **SOLIDWORKS CAMの基本を学ぶトレーニング**

SOLIDWORKS CAM/CAMWorksの基本を学びたい方向けのトレーニングです。

ソフトウェアの基本的な操作を学び、実際のモデルを使用して加工プランの構築やツールパスの作成、データベースの作成まで を2日間で学べるトレーニングです。

SOLIDWORKS CAM/CAMWorksを使い始める方はまずこのトレーニング受講がおすすめです。

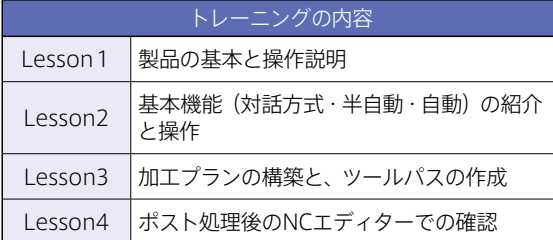

SOLIDWORKS CAM応用トレーニングはSOLIDWORKSCAM Professional (CAMWorksも含みます)以上で使用可能となる 多数個取りやアセンブリモデルでの加工、インデックス4面・5面加工のトレーニングや、旋盤加工・コンフィギュレーション 機能の操作を学ぶトレーニングです。

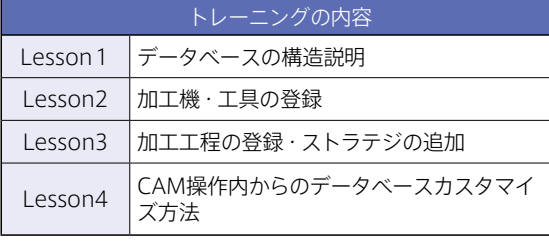

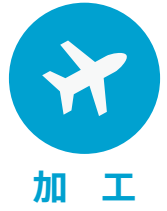

#### **基本操作を学ぶ1日目**

#### **◆ 旋盤加工・コンフィギュレーション トレーニング 2日目**

#### **データベース作成を中心とした2日目**

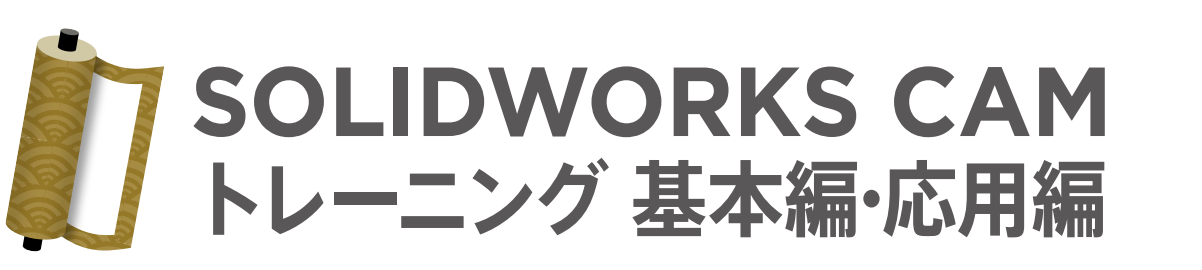

※本トレーニングはSOLIDWORKSの基本操作が行えること が前提となるトレーニングです。

※本トレーニングはSOLIDWORKSの基本操作が行え、SOLIDWORKS CAM基本トレーニングを受講済みのお客様及び、基本トレーニング の内容を理解しているお客様が対象となるトレーニングです。

※SOLIDWORKS CAMご使用またはトレーニング受講済みの方は3 軸加工以上からスタートできます。

- ※実際に必要とする加工機能によってトレーニング内容や日数が決 定しますので詳しくはお問い合わせください。
- ※本コースのマニュアルにつきましては、お申し込み後にご案内い たします。

#### **基本編**

TECHNOsolutions, Corp.

#### **アセンブリでの加工 5面加工 複合旋盤加工など使用用途に合わせたトレーニング**

お客様が実際に使用する用途に合わせてトレーニング内容を設定することも可能なので、即実践できる内容を盛り込むことが できます。

横型・門型での加工を行うお客様必見です。

#### **応用編**

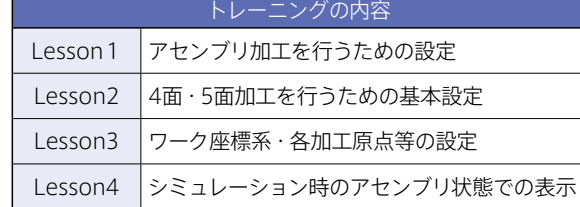

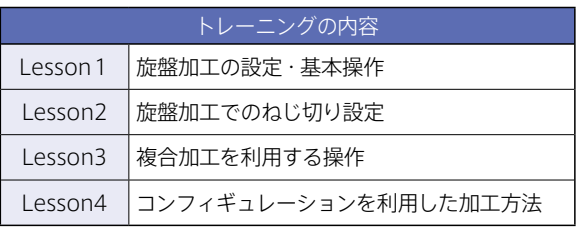

#### **アセンブリ加工・5面加工 トレーニング 1日目**

#### **基本編スケジュール 応用編スケジュール**

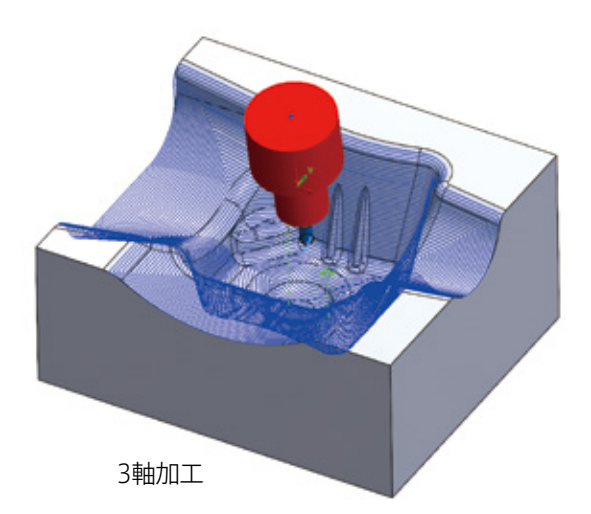

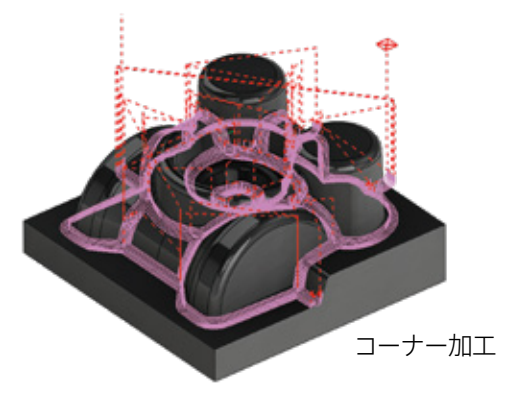

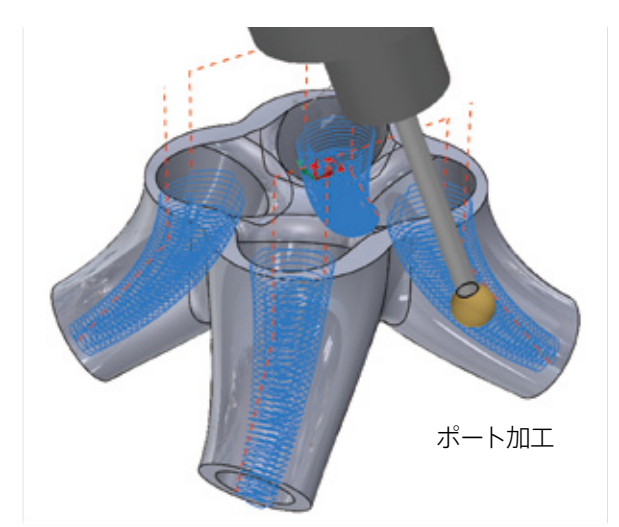

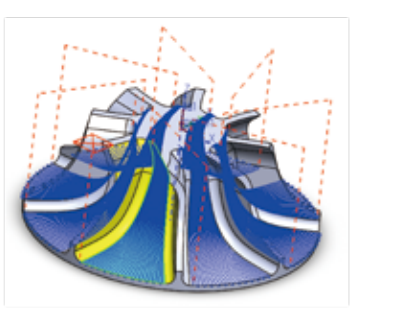

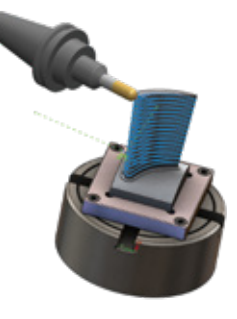

インペラー加工 フライン 側面加工

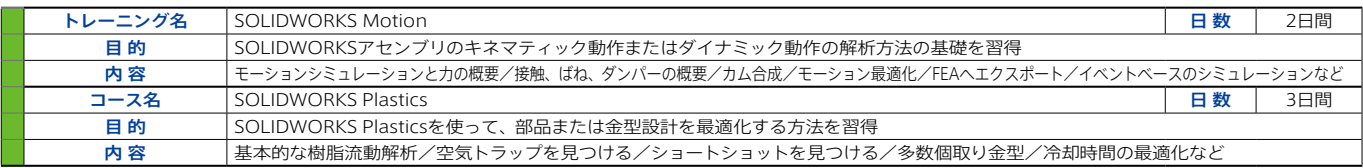

#### **設計トレーニング**  $\mathscr{L}$

## **SOLIDWORKSトレーニング一覧**

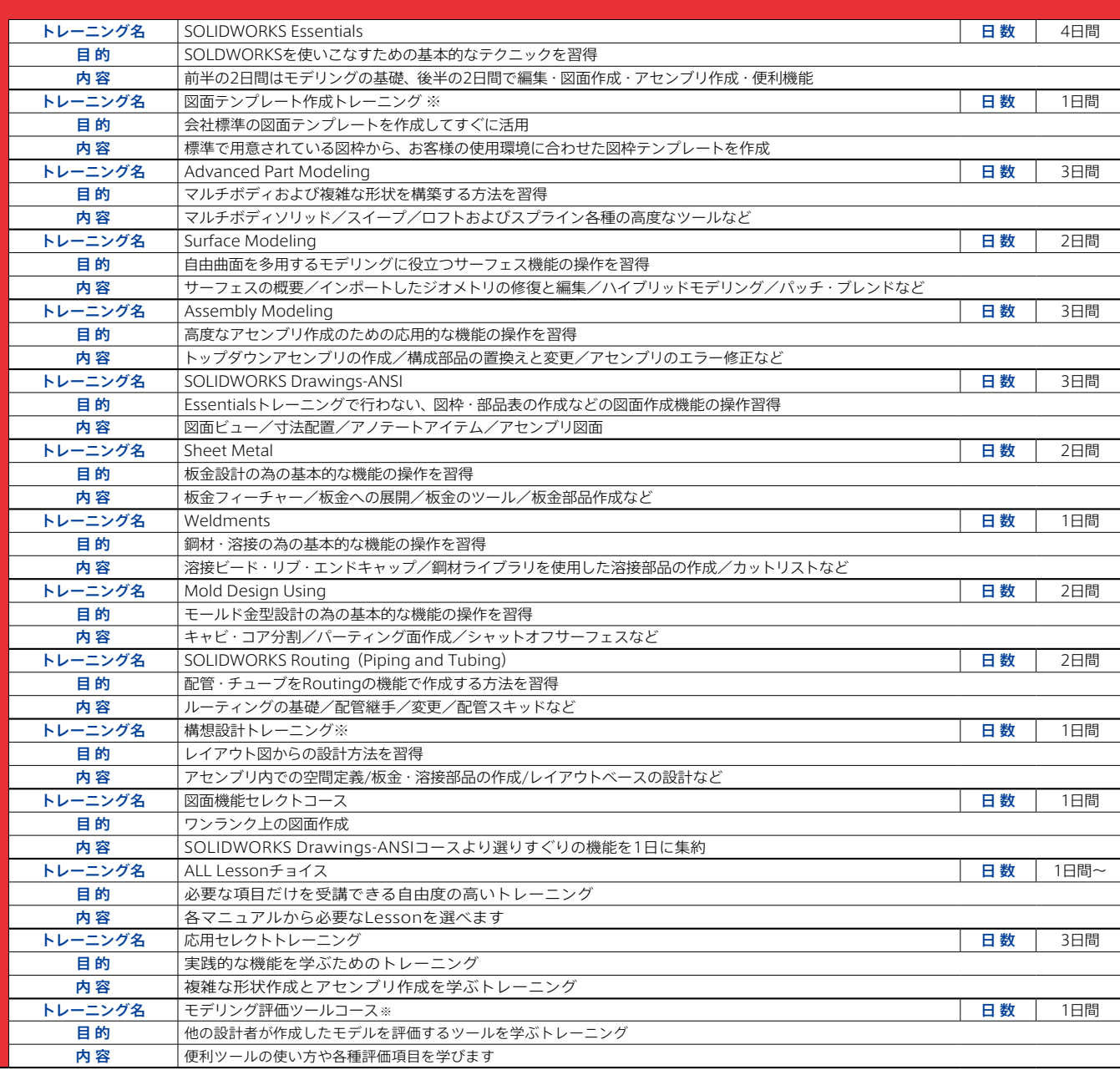

### **解析トレーニング**

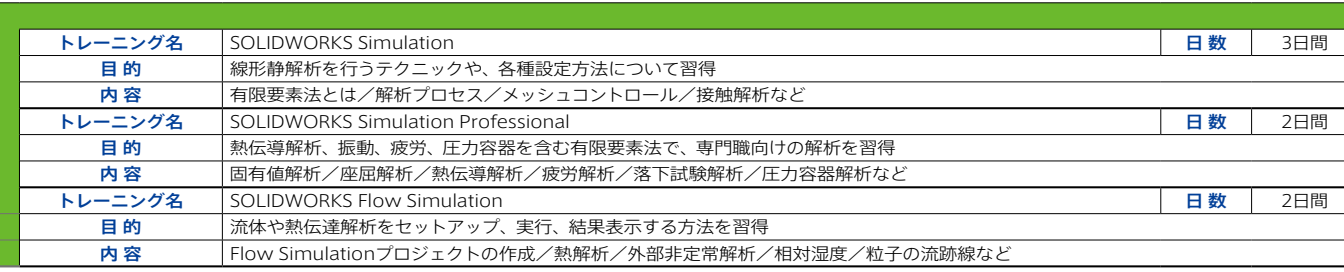

**データ管理トレーニング**

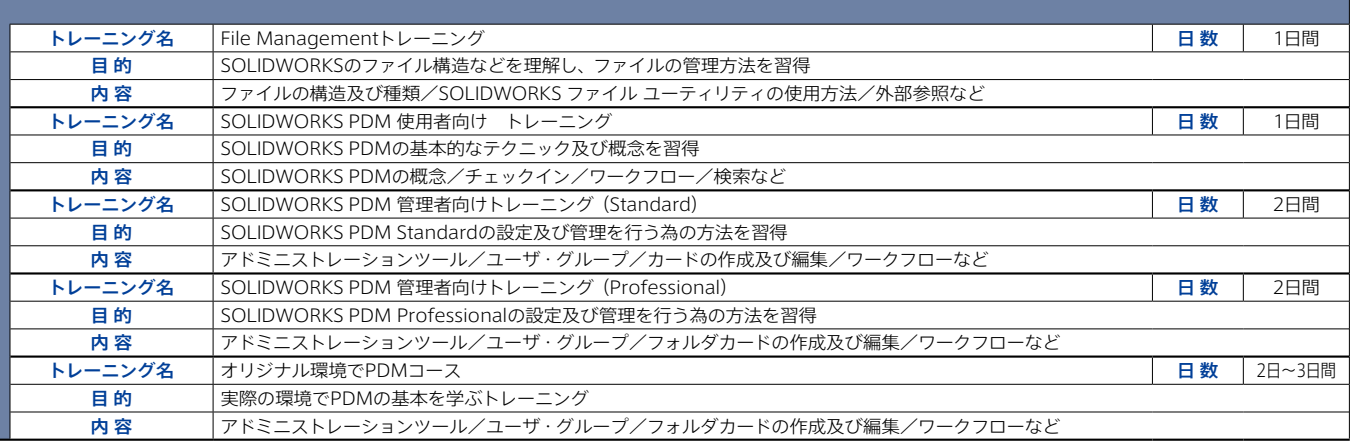

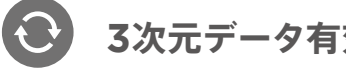

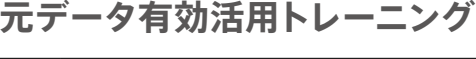

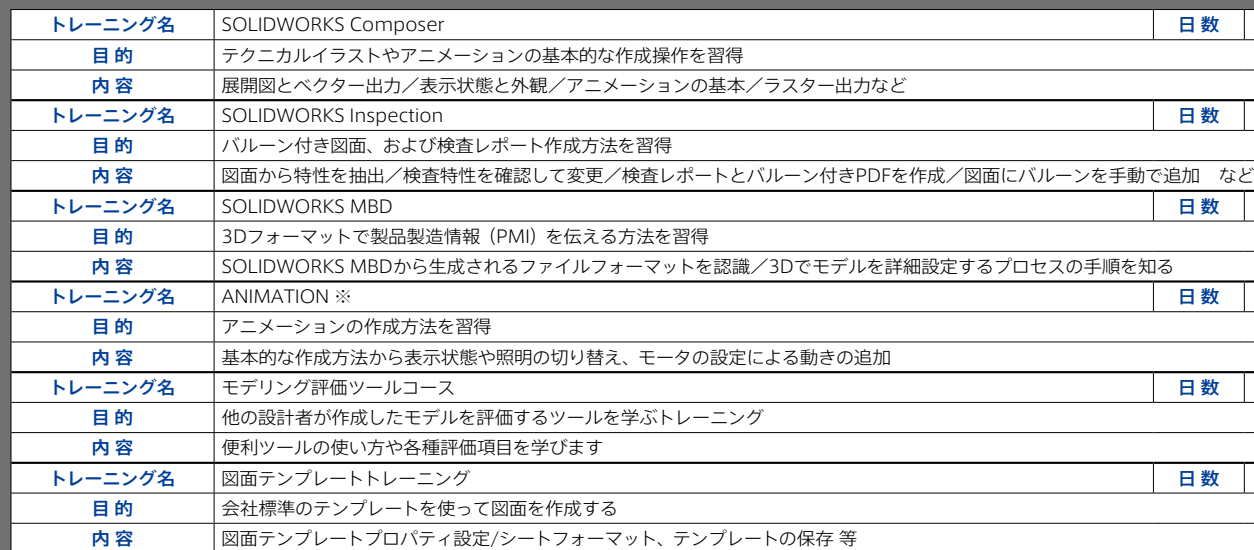

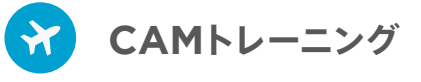

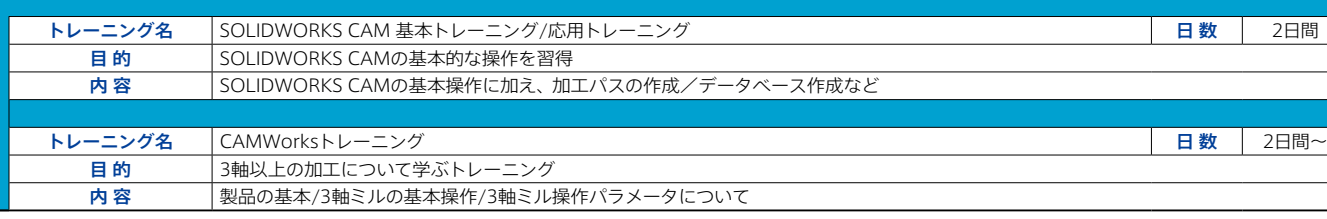

※トレーニングマニュアルを使用しないトレーニングです。

 $\mathcal{O}$ 

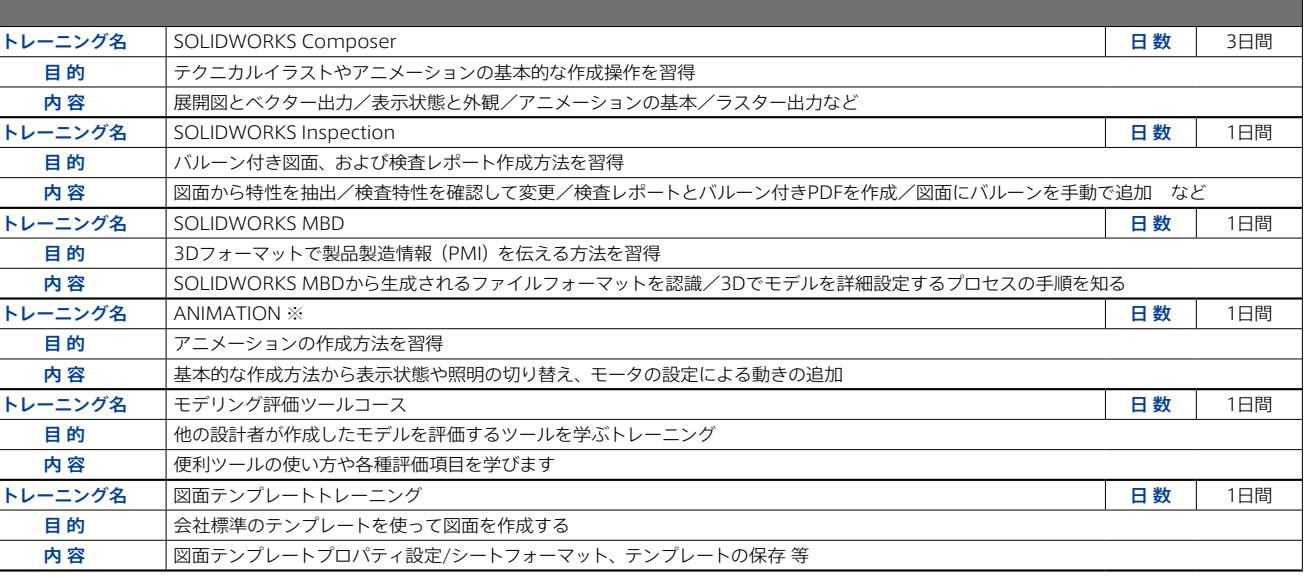

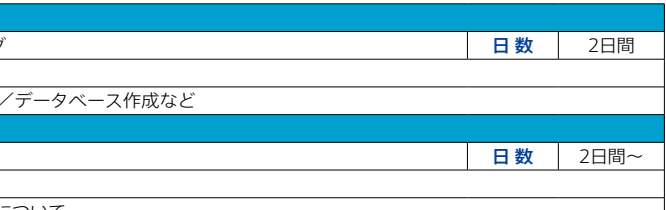